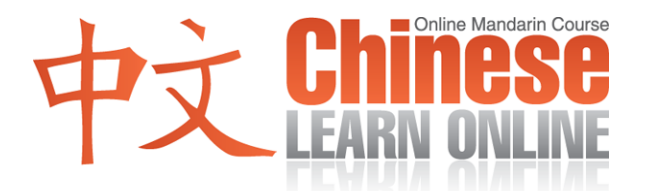

## **Lesson 374**

## **Vocabulary Summary: Simplified:**

布置 bùzhì To arrange or decorate

## **Vocabulary Summary: Traditional:**

佈置 bùzhì To arrange or decorate

检查 jiǎnchá To check or examine 檢查 jiǎnchá To check or examine

## **Lesson 374 Notes :**

This lesson showed how to say many common expressions, that can be used in your own speech and writings:

**a.** [zài](javascript:b_search_x() [zhēnshí](javascript:b_search_x() [de](javascript:b_search_x() [shēnghuó](javascript:b_search_x() [zhōng](javascript:b_search_x() .

[在真](javascript:b_search_x(%22在%22,this,%222%22))[实的](javascript:b_search_x(%22实%22,this,%222%22))[生活](javascript:b_search_x(%22生%22,this,%222%22))[中](javascript:b_search_x(%22中%22,this,%222%22)) / [在真](javascript:b_search_x(%22在%22,this,%223%22))[實的](javascript:b_search_x(%22實%22,this,%223%22))[生活](javascript:b_search_x(%22生%22,this,%223%22))[中](javascript:b_search_x(%22中%22,this,%223%22))

[in](javascript:b_search_x() [real](javascript:b_search_x() [life](javascript:b_search_x()

**b.** [shì](javascript:b_search_x() [zhe](javascript:b_search_x() [zuò](javascript:b_search_x() [zuò](javascript:b_search_x() [kàn](javascript:b_search_x() .

[试着](javascript:b_search_x(%22试%22,this,%222%22))[做做](javascript:b_search_x(%22做%22,this,%222%22))[看](javascript:b_search_x(%22看%22,this,%222%22)) / [試著](javascript:b_search_x(%22試%22,this,%223%22))[做做](javascript:b_search_x(%22做%22,this,%223%22))[看](javascript:b_search_x(%22看%22,this,%223%22))

[to](javascript:b_search_x() [try](javascript:b_search_x() [something](javascript:b_search_x() [out](javascript:b_search_x()

**c.** [xué](javascript:b_search_x() [dào](javascript:b_search_x() [gèng](javascript:b_search_x() [duō](javascript:b_search_x() [de](javascript:b_search_x() [jīngyàn](javascript:b_search_x() . (Literally – this is study more experience).

[学到](javascript:b_search_x(%22学%22,this,%222%22))[更多](javascript:b_search_x(%22更%22,this,%222%22))[的经](javascript:b_search_x(%22的%22,this,%222%22))[验](javascript:b_search_x(%22验%22,this,%222%22)) / [學到](javascript:b_search_x(%22學%22,this,%223%22))[更多](javascript:b_search_x(%22更%22,this,%223%22))[的經](javascript:b_search_x(%22的%22,this,%223%22))[驗](javascript:b_search_x(%22驗%22,this,%223%22))

[to](javascript:b_search_x() [get](javascript:b_search_x() [more](javascript:b_search_x() [experience](javascript:b_search_x()

**d.** [Xièxie](javascript:b_search_x() [nǐde](javascript:b_search_x() [chēngzàn](javascript:b_search_x() .

[谢谢](javascript:b_search_x(%22谢%22,this,%222%22))[你的](javascript:b_search_x(%22你%22,this,%222%22))[称赞](javascript:b_search_x(%22称%22,this,%222%22)) / [謝謝](javascript:b_search_x(%22謝%22,this,%223%22))[你的](javascript:b_search_x(%22你%22,this,%223%22))[稱讚](javascript:b_search_x(%22稱%22,this,%223%22))

[Thank](javascript:b_search_x() [you](javascript:b_search_x() [for](javascript:b_search_x() [your](javascript:b_search_x() [compliment](javascript:b_search_x()